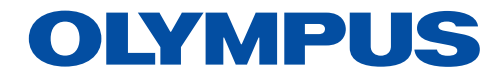

*Software* de análisis de imágenes

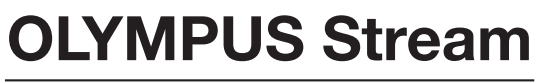

Versión 2.4.2

# Soluciones personalizadas para la fabricación y la investigación industrial

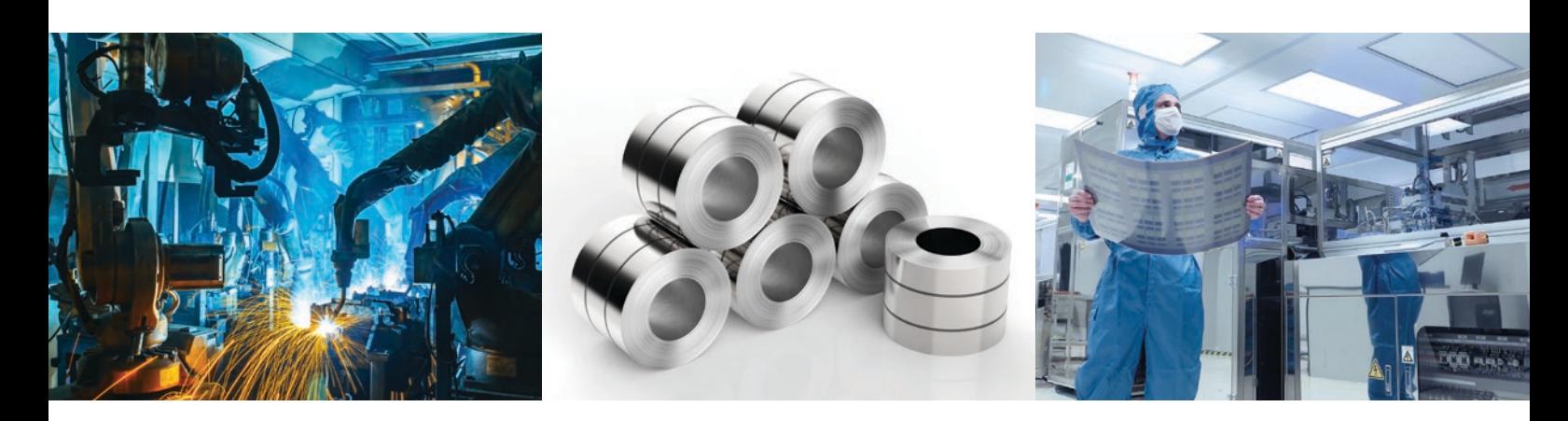

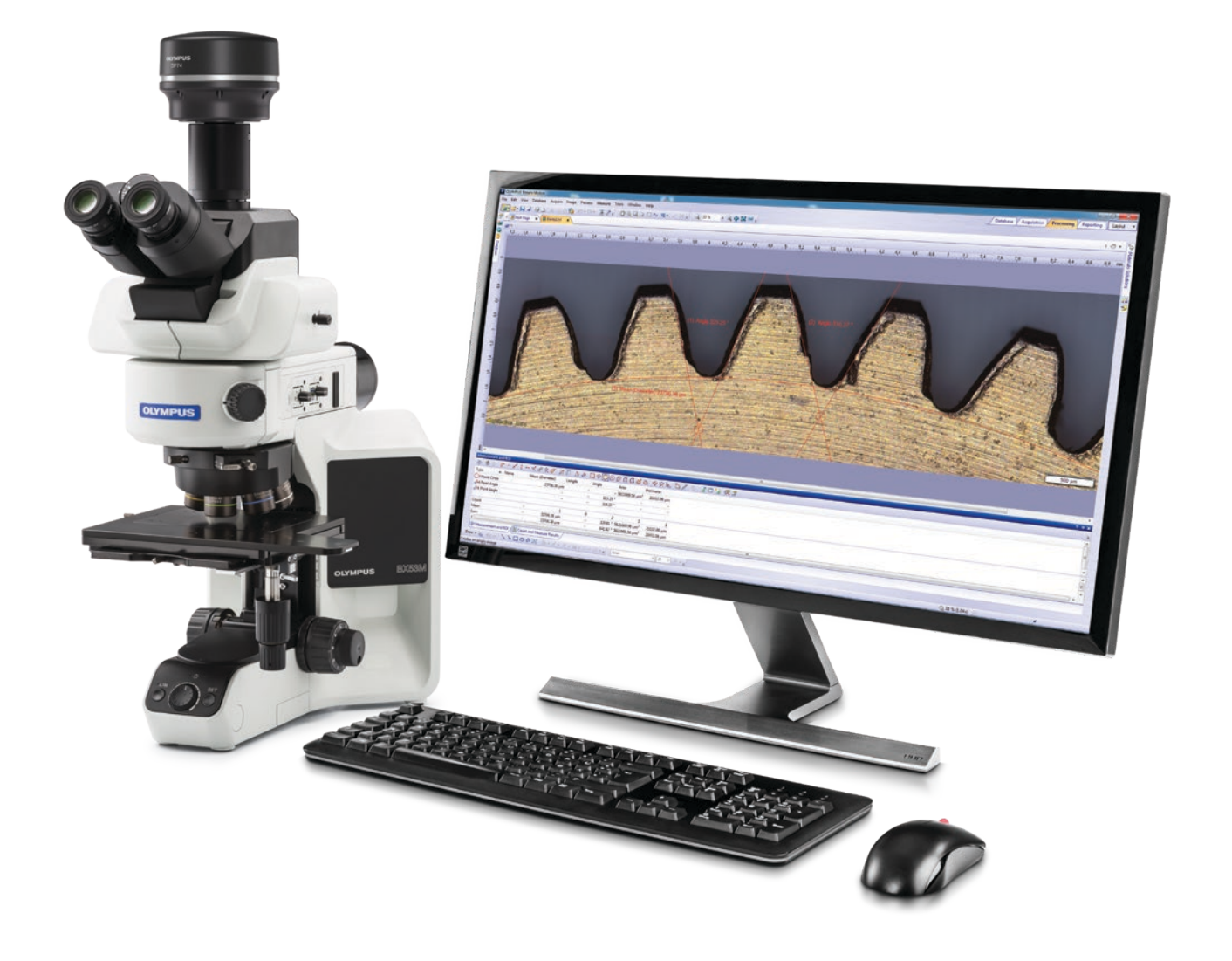

# Proceso de inspección simplificado

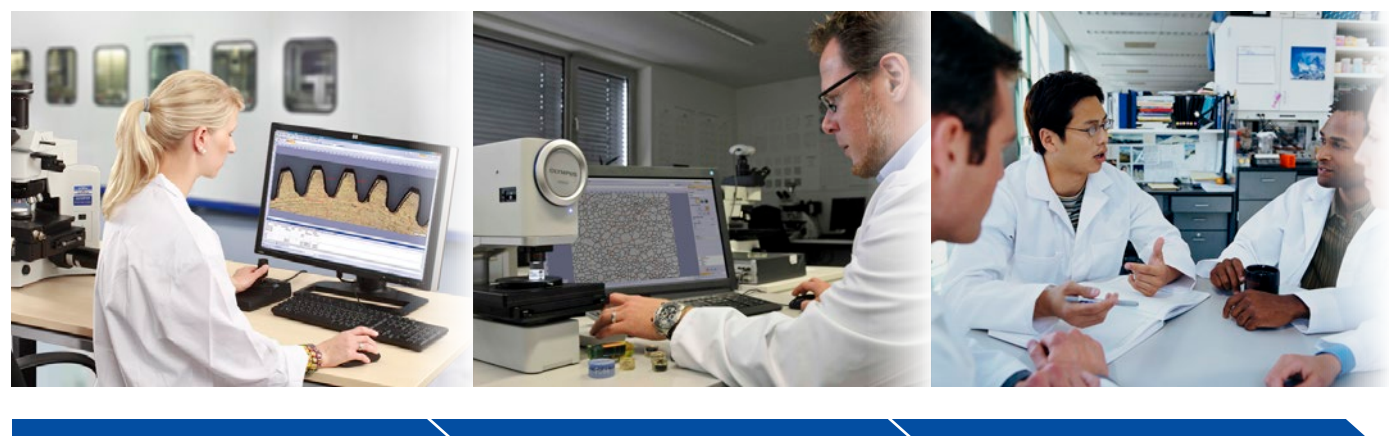

Captura de imágenes  $\rightarrow$  Medición  $\rightarrow$  Uso compartido

## Procesos de inspección rápidos y eficientes

El *software* OLYMPUS Stream ofrece procesos de trabajo inteligentes paso a paso para adquirir imágenes claras y nítidas, preparadas para llevar a cabo mediciones cuantitativas y generar informes profesionales basados en los últimos estándares. Los usuarios de cualquier nivel de experiencia pueden efectuar tareas complejas relativas al análisis de imágenes, desde la adquisición de imágenes a la generación de informes estándar, bajo cualquier condición de procesamiento de imagen.

Desarrollado para ofrecer flexibilidad, el *software* OLYMPUS Stream dispone de funciones para llevar a cabo sesiones de observación rápidas y precisas en una gran variedad de muestras, al mismo tiempo que preserva la seguridad de los datos y la fiabilidad de las mediciones. Las soluciones opcionales permiten a los usuarios adaptar el *software* OLYMPUS Stream a su aplicación: análisis de la calidad, investigación y desarrollo, y control de calidad.

## Soluciones intuitivas para controles de calidad en el sector de la fabricación y la investigación de materiales

## Asistencia paso a paso

La interfaz fácil de usar le guía por los pasos del proceso de inspección, empezando por la adquisición de imágenes, la medición y el análisis, hasta la generación de informes y almacenamiento. Gracias a ello, se pueden incluso finalizar tareas complejas de manera más eficiente.

## Configurado para la instrumentación Olympus

El *software* funciona a la perfección con varias cámaras digitales y diversos microscopios de Olympus.

## Optimizado para el laboratorio industrial

Con módulos de aplicación específicos nuevos y actualizados, el *software* OLYMPUS Stream proporciona un proceso de trabajo exclusivo para producir mediciones y resultados uniformes en conformidad con los estándares internacionales.

# Asistencia paso a paso

## Tecnologías inteligentes

La dinámica interfaz de usuario del *software* OLYMPUS Stream reduce el agrupamiento desordenado en el escritorio mostrando únicamente las herramientas y las funciones que el usuario desea utilizar. La interfaz le guía a lo largo de todos los pasos del proceso: captura de imágenes, procesamiento de imágenes y generación de informes. Tanto las mediciones simples como las complejas pueden llevarse a cabo fácilmente usando las herramientas a carácter intuitivo del *software*.

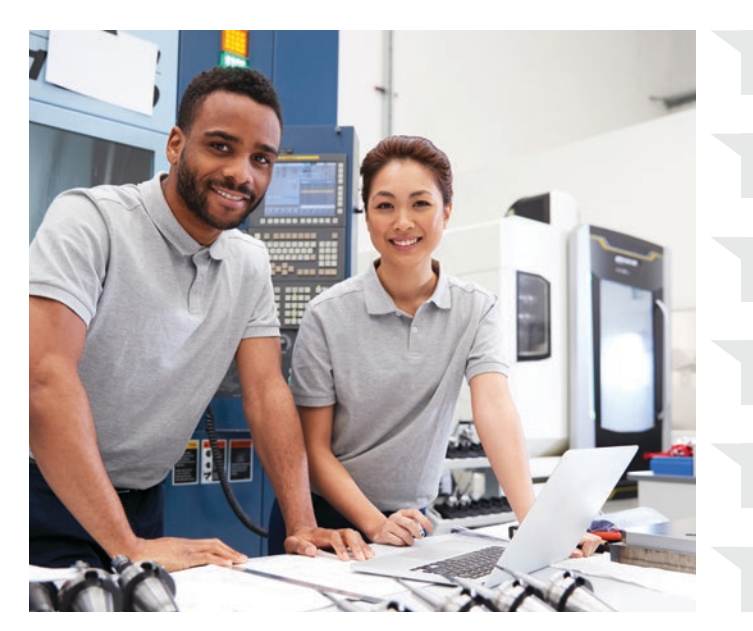

Necesito saber el estado de los componentes del *hardware*.

Tengo que inspeccionar rápidamente una imagen en vivo.

Debo capturar una imagen con HDR.

Necesito un campo de visión más grande.

Necesito un *software* que resulte fácil de utilizar.

Deseo que mi imagen panorámica completa esté enfocada.

## Diseños sencillos

Los diseños de pantallas organizadas del *software* contienen las funciones mínimas necesarias para realizar las tareas requeridas. Los diseños simplificados ayudan a optimizar el flujo de trabajo de inspección y guían al usuario de manera eficiente por el proceso de inspección.

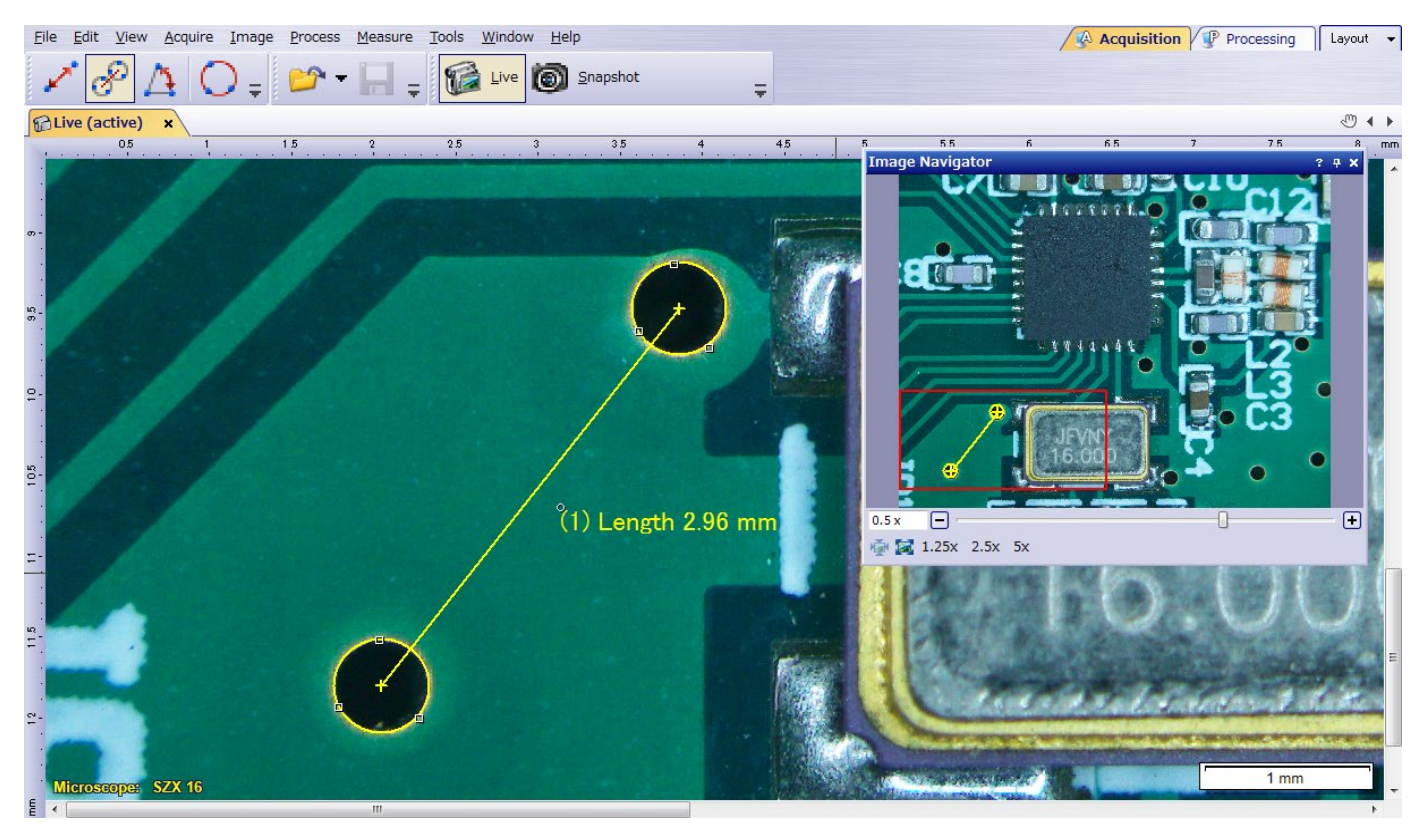

Mediciones rápidas en una imagen en vivo con tan solo algunos clics de ratón

## Herramientas para las imágenes en vivo

El *software* OLYMPUS Stream admite funciones de imagen en vivo para obtener comentarios instantáneos y dar respuesta a problemas complejos. El procesamiento de la imagen en tiempo real incrementa la productividad y reduce el tiempo de análisis. El *software* permite a los usuarios interactuar con la imagen en vivo, la cual se calibra de forma automática, además de ejecutar mediciones cuantitativas.

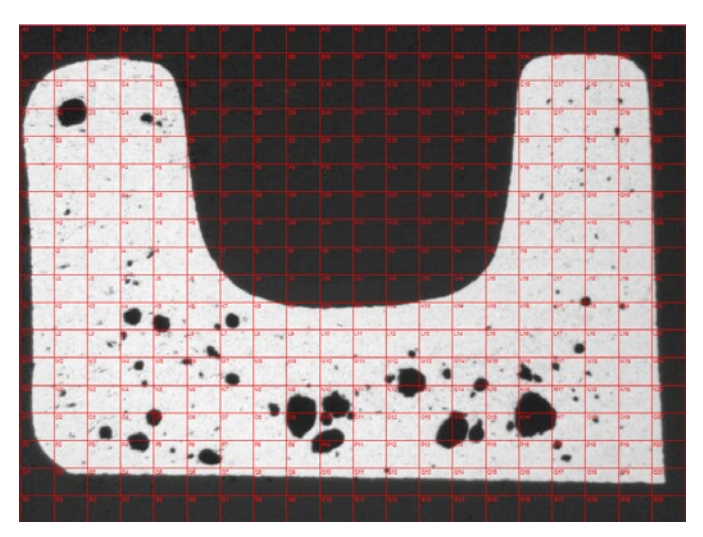

Estimación del tamaño de los poros con las retículas digitales en vivo (área seccionada transversalmente de una fundición a presión)

## Imágenes panorámicas rápidas con una mayor profundidad de enfoque

Cree rápidamente imágenes de muestras que superan los valores estándar de profundidad de enfoque y campo de visión. La función de Imagen focal extendida (EFI) instantánea emplea un ajuste de enfoque fino para combinar varias imágenes tomadas desde diferentes niveles Z con el fin de crear una única imagen combinada que esté completamente enfocada. La instantánea alineación de múltiples imágenes (MIA) permite a los usuarios crear imágenes panorámicas simplemente desplazando la platina XY, eliminando así la necesidad de usar una platina motorizada.

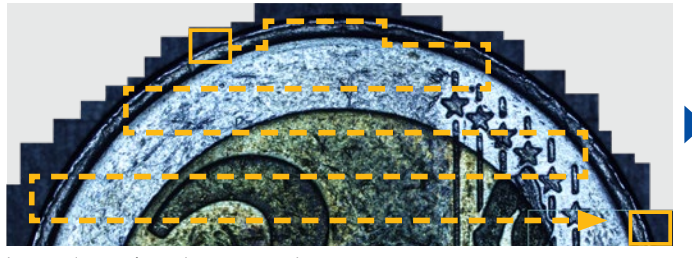

Imagen instantánea de una moneda tratada con la función MIA.

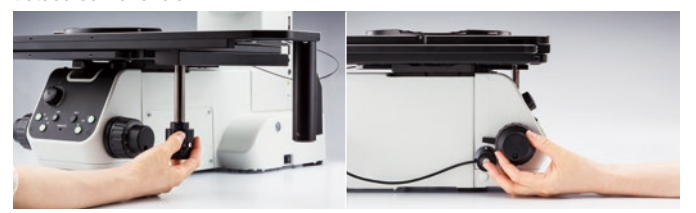

Imagen instantánea de un condensador sobre una placa de circuito impreso tratada con la función EFI

# AT SHIP **RADITAL REGISTER**

Perfilometría 3D para controles de desgaste

#### Solución 3D

Esta solución crea mapas de altura a partir de pilas de imágenes adquiridas de forma automática o manual en posiciones Z diferentes. La imagen generada puede ser visualizada en tres dimensiones utilizando la vista superficial. Pueden realizarse mediciones, tales como perfiles 3D y diferencias de altura entre dos o varios puntos, y los resultados pueden exportarse a hojas de cálculo de Microsoft Excel.

## Ahorro de tiempo

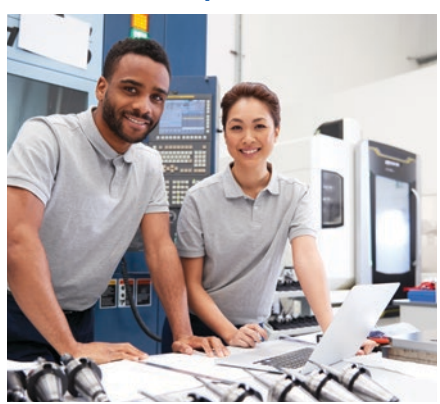

Necesito saber el tiempo de exposición ideal. Me gustaría adquirir imágenes de grandes áreas de forma repetida y eficiente. Tengo que actualizar mi informe con otras imágenes o nuevas mediciones. No recuerdo el orden de las funciones. Deseo crear y editar un informe con rapidez. Necesito información cuantitativa de mi muestra.

## Operación guiada para finalidades analíticas específicas

Al realizar el análisis de las imágenes puede resultar complicado recordar el orden correcto de las funciones. El *software* OLYMPUS Stream ofrece herramientas intuitivas para efectuar tareas analíticas de imagen conforme a las normas internacionales más comunes. Esto reduce la cantidad de formación del operador necesaria para realizar el análisis, lo que deja más tiempo para completar la tarea en lugar de tratar de recordar cómo llevarla a cabo. Al usar una platina motorizada, la función de alineación permite agilizar su trabajo en varias ubicaciones de muestra.

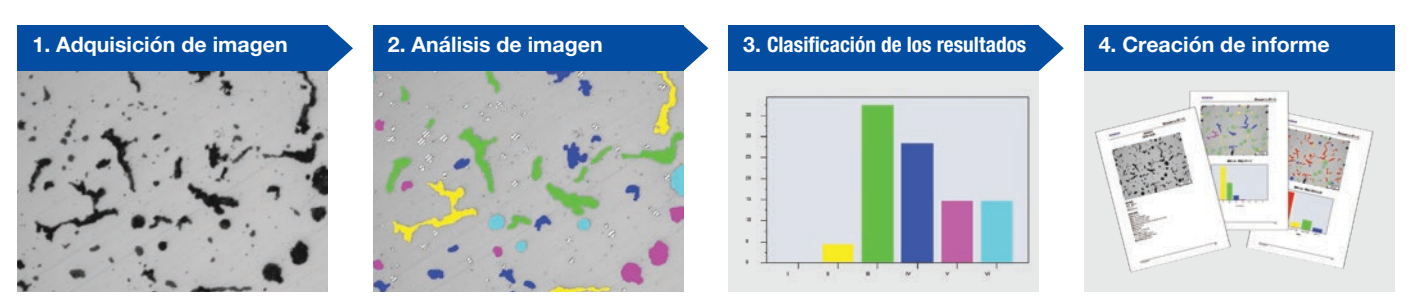

Análisis de hierro fundido

## Herramientas de inspección automatizadas

Las herramientas automatizadas del *software* pueden crear un gran conjunto de datos en tan solo unos minutos. La calibración automática de la magnificación mediante una retícula de gradillas calibrada garantiza que las imágenes se visualicen con la barra de escala adecuada y se confirmen sus mediciones. Las imágenes de áreas muy grandes pueden adquirirse de forma automática mediante platinas XYZ, que permiten crear imágenes de secciones grandes con alta resolución.

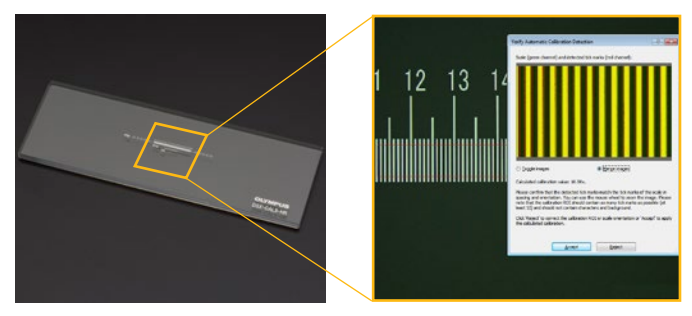

Calibración automática que ayuda a eliminar la variabilidad en el proceso de calibración, traduciéndose en mediciones más fiables

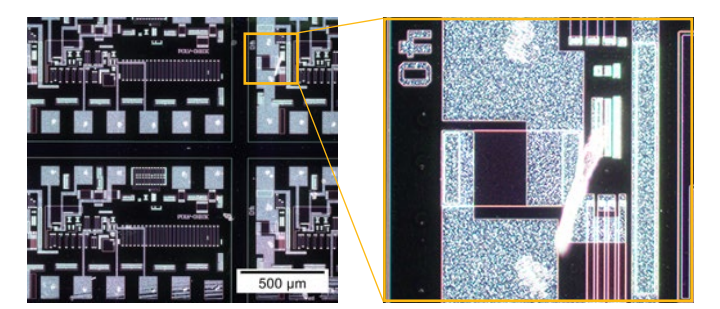

La imagen nítida y de alto contraste obtenida con la función MIA de un patrón de circuito integrado (CI) [observación de campo oscuro con una lente de objetivo de 20X]

## Recuperación de la configuración de adquisición

La recuperación de la configuración de adquisición permite a los usuarios recuperar los ajustes de la cámara utilizados previamente para capturar imágenes repetitivas con un aspecto y una sensación uniformes. Al usar esta función con un microscopio motorizado, es posible recuperar automáticamente los ajustes anteriores de la instrumentación (*hardware*). El *software* también ayuda al usuario a recuperar manualmente los ajustes si se están utilizando microscopios y estereomicroscopios de la series BX, GX y MX.

## Información cuantitativa que importa

El *software* OLYMPUS Stream ofrece un completo conjunto de herramientas que brindan información cuantitativa acerca de sumuestra. Las mediciones interactivas realizadas en imágenes en vivo e imágenes fijas proporcionan información dimensional básica (longitud, área y diámetro) y los resultados son visibles directamente en la imagen. Entre las mediciones interactivas avanzadas se incluyen la varita mágica y las formas poligonales complejas para las mediciones de áreas semiautomáticas, mientras que la solución para recuento y medición proporciona acceso a más de cientos de parámetros individuales para los análisis cuantitativos basados en el método de umbral.

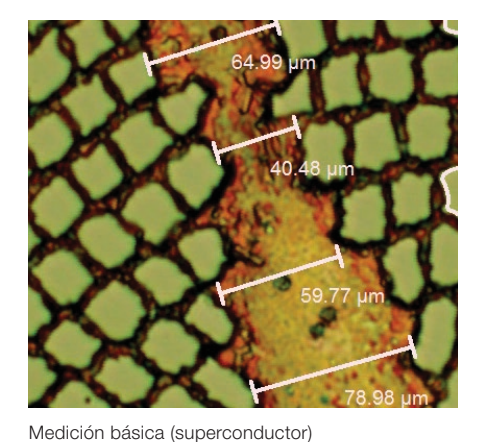

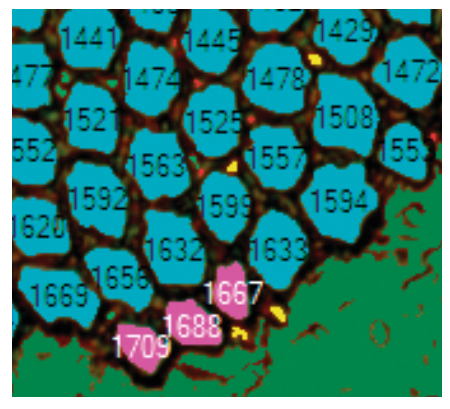

Varita mágica (superconductor) Detección de objeto (superconductor)

Creación eficiente de informes

La creación de un informe a menudo suele requerir más tiempo que la captura de una imagen o la ejecución de mediciones. El *software* OLYMPUS Stream proporciona una creación de informes intuitiva para producir informes inteligentes y sofisticados sistemáticamente basados en plantillas predefinidas y personalizadas. La edición es sencilla y los informes pueden exportarse a Microsoft Word, Excel o Powerpoint. Asimismo, la herramienta de generación de informes del *software* OLYMPUS Stream permite realizar el aumento digital y la magnificación en las imágenes adquiridas. El tamaño de los informes es razonable para su fácil distribución por correo electrónico.

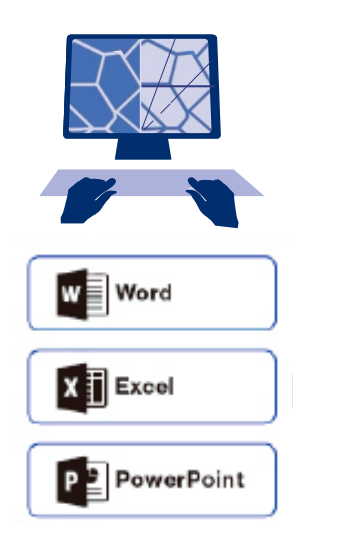

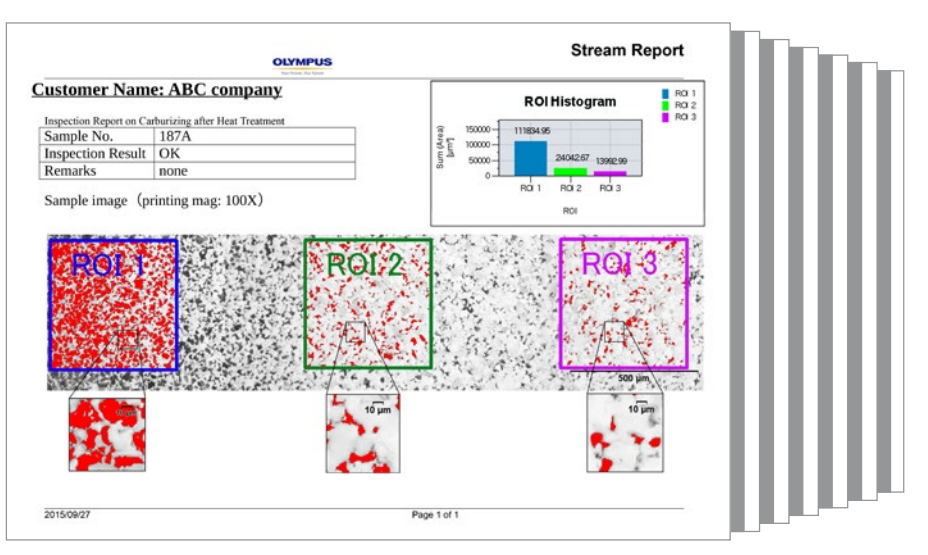

Informe profesional que resume los datos del recuento de partículas y los detalles de la imagen obtenidos con el aumento (*zoom*) digital

# Configuradas para la instrumentación Olympus

## Integración real adaptada a sus necesidades diarias

El *software* OLYMPUS Stream™, destinado a los microscopios de Olympus, es una herramienta de medición potente y fácil de usar. No hay necesidad de registrar manualmente los parámetros ópticos de los objetivos UIS2 de Olympus cuando es usado con un microscopio convencional. Asimismo, no es necesaria la calibración de magnificación cuando se importan imágenes a partir de los microscopios DSX y LEXT ™. El *software* está disponible desde una versión Entry hasta paquetes más avanzados.

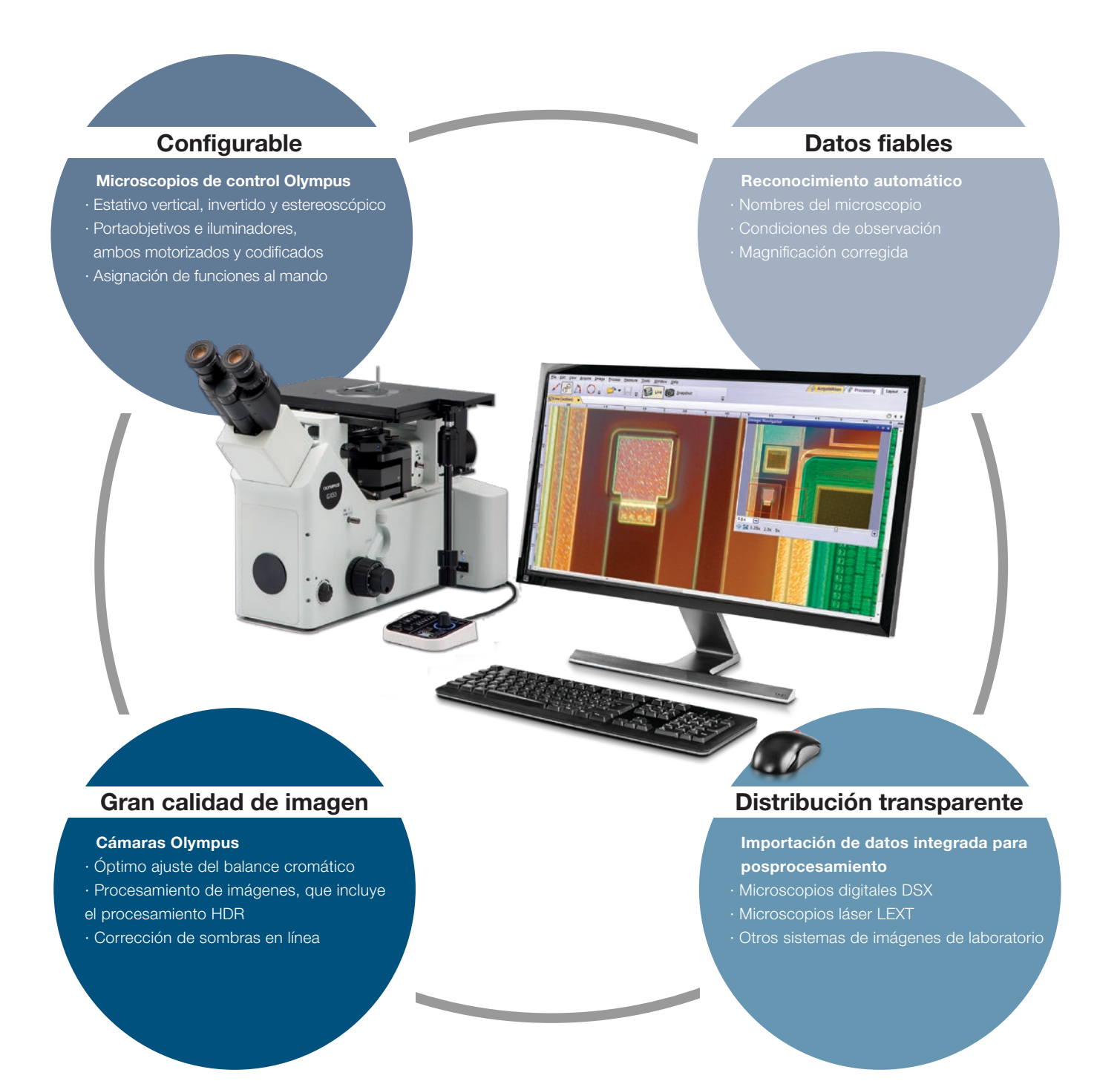

# Cámaras digitales Olympus

## Resolución y fidelidad de color

Las muestras de aspecto real son fundamentales para obtener mediciones reproducibles y de primera calidad. La excelente resolución espacial combinada con un alto conteo de píxeles explotan todo el potencial de la resolución óptica de los objetivos y permiten capturar imágenes a partir de detalles y estructuras pequeñas dentro de las muestras, incluso con objetivos de baja magnificación. Las imágenes de alta definición permiten a los usuarios hacer observaciones exclusivamente en la pantalla sin necesidad de usar oculares.

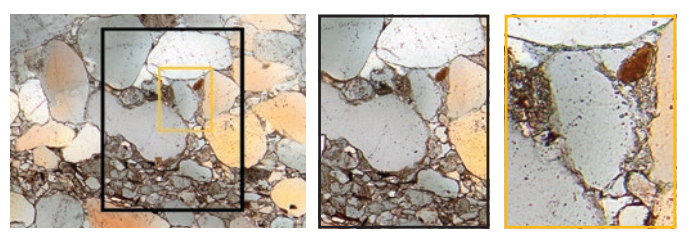

Las imágenes de alta resolución y bajo ruido del sensor de 9 megapíxeles permiten al usuario ampliar en profundidad la muestra a fin de revelar sus estructuras (piedra arenisca)

## Vea más detalles con infrarrojos (IR)

El modo de procesamiento de imágenes IR es una herramienta fundamental para el control de calidad y en los laboratorios de I+D. El modo infrarrojo permite realizar inspecciones no destructivas a través de las capas de silicona de los productos envasados durante la etapa final de fabricación.

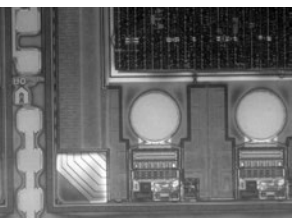

Imagen infrarroja de la parte posterior de un disco de silicio, tomada con la cámara monocromática XM10-IR

## Métodos de observación específicos

El *software* OLYMPUS Stream admite varios métodos de iluminación, incluida la observación combinada «MIX». Esta técnica de iluminación combina el campo oscuro direccional, que utiliza un LED circular para iluminar uno o más cuadrantes en un momento determinado, con niveles específicos de campo claro, fluorescencia o polarización. Esto permite que los usuarios puedan resaltar los defectos y diferenciar las superficies elevadas con respecto a las depresiones que generalmente resultan complicadas de visualizar con microscopios convencionales. La observación combinada «MIX» ayuda a reducir el efecto halo de la muestra y es idónea para visualizar la textura de la superficie de las muestras.

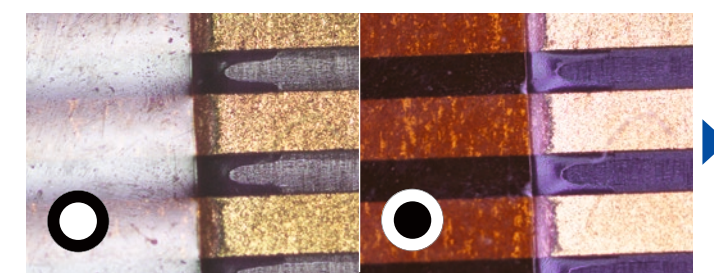

Convencional: El campo claro irradia la luz directamente sobre la muestra, mientras que el campo oscuro tradicional resalta los rasguños y las imperfecciones presentes en una superficie plana al iluminar la muestra desde el lateral del objetivo

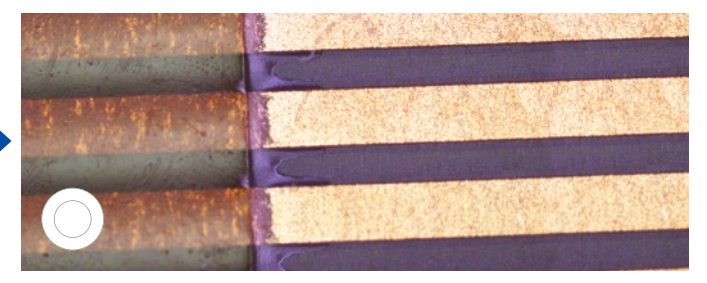

Campo claro Campo oscuro MIX: Campo claro + Campo oscuro

Avanzado: La función MIX es una combinación de campo claro y campo oscuro direccional procedente de un anillo de iluminación LED; los LED pueden ajustarse para seleccionar desde qué dirección se iluminará

## Contraste mejorado

El procesamiento de imágenes con la función HDR (alto rango dinámico) mejora el contraste de la imagen bajo condiciones difíciles (áreas muy brillantes junto a áreas muy oscuras en la misma imagen). Todas las cámaras compatibles con el *software* OLYMPUS Stream pueden utilizarse en este modo y algunas cámaras tienen disponible un modo en vivo.

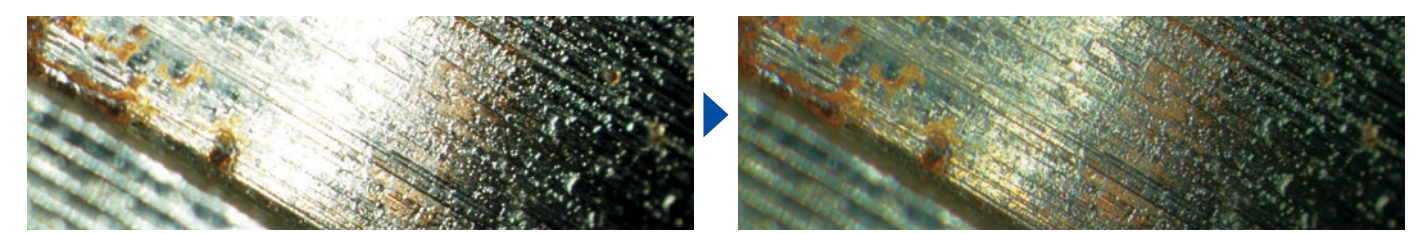

Exposición clara de zonas claras y oscuras usando el modo HDR (muestra: bombilla de inyector de combustible)

# Optimización para el laboratorio industrial

## Soluciones a los problemas de inspección

Los laboratorios industriales a menudo mantienen condiciones exigentes y requieren resultados repetibles y reproducibles como parte de sus procedimientos de operación estándar. OLYMPUS Stream facilita la inspección, medición y análisis con un flujo de trabajo sencillo y fiable. El *software* ofrece una variedad de herramientas para llevar a cabo diferentes análisis científicos de materiales, por lo que puede sentirse de seguro de sus resultados.

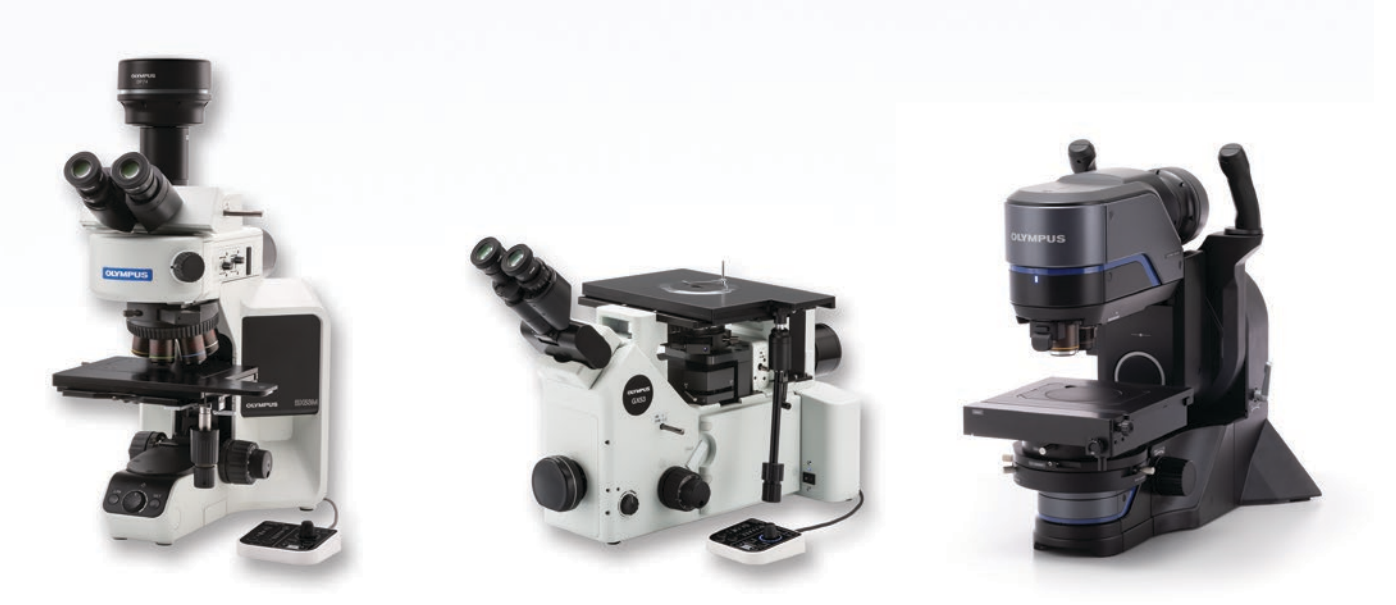

Los microscopios industriales de Olympus admiten soluciones para análisis metalúrgicos

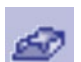

## Medición tridimensional y perfiles de línea

Los nuevos materiales, técnicas y el impulso hacia la nanotecnología requieren elevados estándares de medición y control de calidad. Sin las herramientas adecuadas para las imágenes 3D, el análisis cuantitativo de las imágenes de una muestra resulta imposible. La solución 3D de OLYMPUS Stream proporciona un control Z codificado y motorizado; por su parte la función EFI instantánea se dota de capacidades de trazado de altura para medir una muestra tridimensional.

 $\overline{z}$ 

Datos obtenidos: Vista superficial 3D, medición 3D, medición de perfil 3D

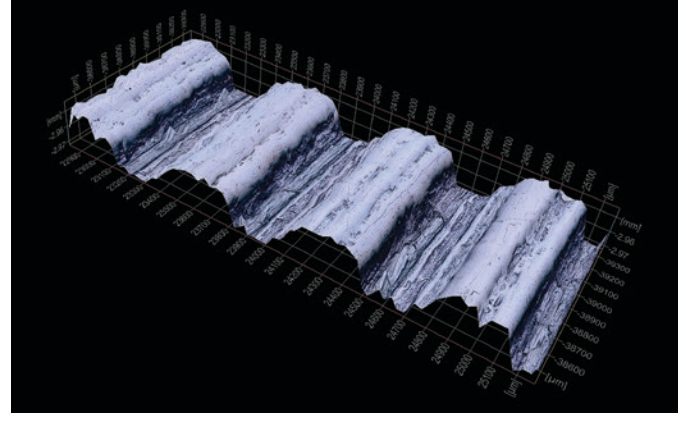

Vista superficial 3D (muestra de ensayo de rugosidad)

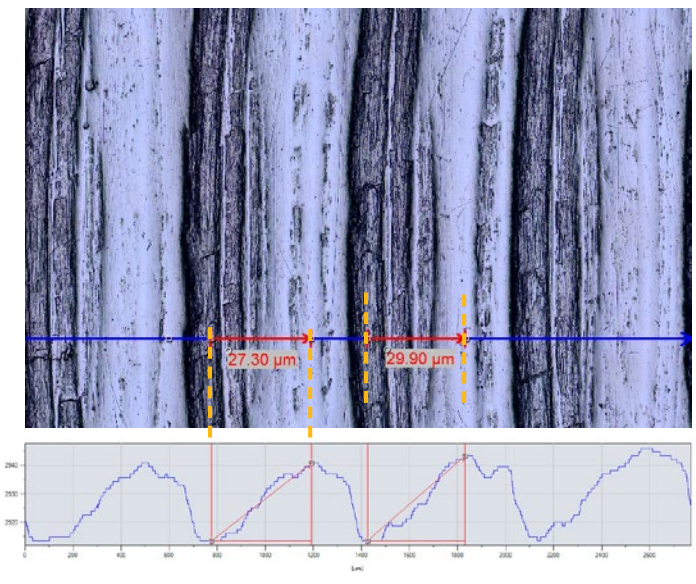

Vista simple y medición de perfil 3D

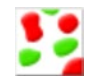

## Solución para recuento y medición

La detección de objetos y la medición de la distribución del dimensionamiento se encuentran entre las aplicaciones más importantes para el procesamiento de imágenes digitales. La solución para recuento y medición del *software* OLYMPUS Stream utiliza métodos de umbral avanzados para separar objetos del fondo de manera fiable, como partículas y arañazos. Existen más de 50 parámetros de medición y clasificación disponibles para diferentes objetos que envuelven propiedades de forma, tamaño, posición y píxeles. Es posible seleccionar dos parámetros de clasificación simultáneamente. El *software* OLYMPUS Stream con la solución para recuento y medición también puede ser usado para habilitar en el microscopio digital DSX1000 el análisis de partículas común en la evaluación de la metalografía y aplicaciones similares.

Datos obtenidos: cantidad de partículas detectadas, resultados de mediciones individuales e histograma de clases

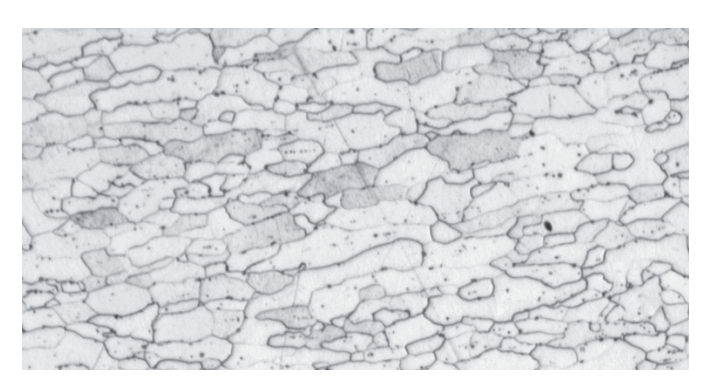

Microestructura de acero grabada (imagen original)

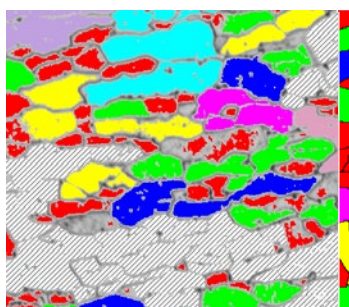

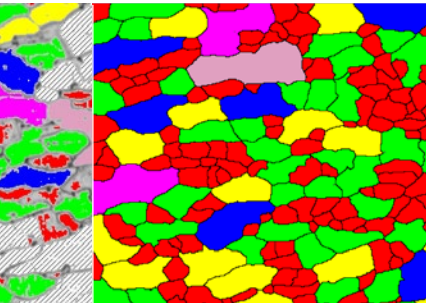

Detección de los límites de granos con el *software* convencional

Detección de los límites de granos usando el potente filtro de separación de objetos

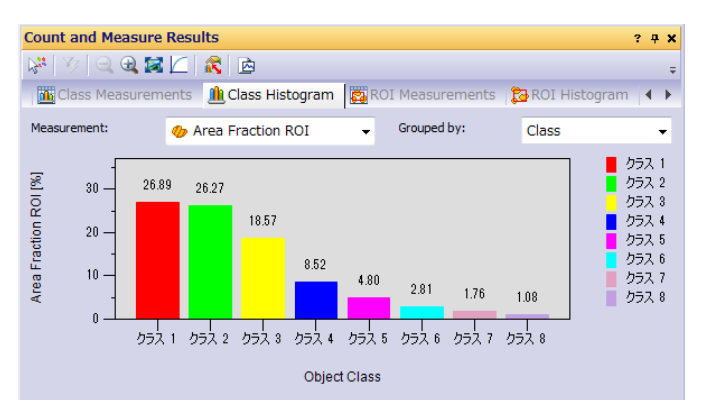

## Funciones recomendadas

## Análisis eficiente

Los usuarios pueden predeterminar tareas complejas de procesamiento de imágenes y medición a través del parámetro Macro Manager. Una vez que están preconfiguradas, es posible ejecutar este grupo de tareas con un solo clic. Esta capacidad ayuda a asegurar una producción consistente cuando hay diferentes operadores utilizando la solución para recuento y medición.

## Potentes filtros de imagen

El *software* OLYMPUS Stream cuenta con una variedad de filtros esenciales para detectar contornos, aplicar el suavizado, y efectuar otras operaciones. Por ejemplo, el filtro «Separate Objects» (Separar objetos), el filtro «DCE» (Aumento del contraste diferencial), y el filtro «Grayscale» (Escala de grises) facilitan ampliamente la configuración de los parámetros del umbral y la detección de partículas.

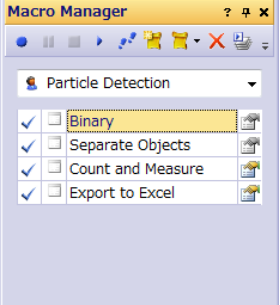

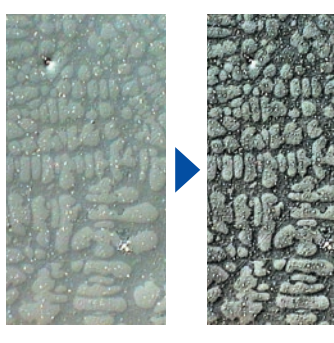

Ejemplo del administrador de macros configurado para la solución de recuento y medición

Contraste mejorado con el filtro DCE (Dendrita en fundición de aluminio)

# Optimizados para el trabajo de los laboratorios industriales

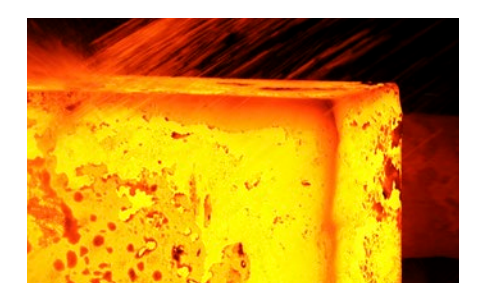

## Soluciones para la metalografía (industria metalúrgica/fundición)

La metalografía tradicionalmente engloba el estudio de estructuras microscópicas de metales y aleaciones por medio de microscopios ópticos, digitales y de barrido láser. Al analizar la microestructura de un material usando la solución de *software* OLYMPUS Stream, su rendimiento y fiabilidad pueden entenderse mejor. Por ello, hoy en día, la metalografía es empleada en el desarrollo de materiales, la inspección de materiales entrantes, el control de fabricación y la evaluación de defectos.

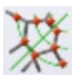

## Dimensionamiento de grano en una microestructura mediante el Método de recuento de intersección

Esta solución sirve para medir manualmente el grano austenítico o ferrítico del acero. Proporciona un valor promedio único utilizando los diversos estándares disponibles (ASTM E112-13, ISO 643:2012, JIS G 0551:2013, JIS G 0552:1998, GOST 5639-82, GB/T 6394- 2002, DIN 50601:1985, ASTM E1382-97(2015)).

#### Principales características

- · Recuento de la cantidad de intersecciones de grano con los patrones
- · Visualización directa del patrón y los límites de grano ·Selección hecha a partir de
- los múltiples estándares normativos

#### Aplicaciones típicas

· Materiales metálicos y otros tipos de materiales con estructuras geométricas · Materiales sin macla (ferrita, aluminio, metales BCC)

Funciones asociadas · Diferentes filtros de imagen · HDR

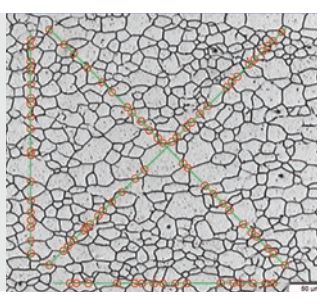

Solución de intersección para el dimensionamiento de grano (microestructura con granos ferríticos)

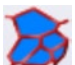

## Dimensionamiento de grano en una microestructura mediante el método de planimetría

Esta solución está indicada para la medición de la distribución del tamaño del grano en microestructuras grabadas (puede también funcionar en microestructuras de aluminio) usando los diversos estándares disponibles [ASTM E112-13, ISO 643:2012, JIS G 0551:2013, JIS G 0552:1998, GOST 5639-82, GB/T 6394-2002, DIN 50601:1985, ASTM E1382-97(2015)].

#### Principales características

- · Cuenta la cantidad de granos
- incluidos en la imagen · Efectúa una poderosa reconstrucción de los límites de
- grano por el filtro separador · Porcentaje del área de la fase secundaria

## Aplicaciones típicas

· Materiales metálicos y otros tipos de materiales con microestructuras geométricas · Metales procesados térmicamente

## Funciones asociadas

· Diferentes filtros de imagen · HDR

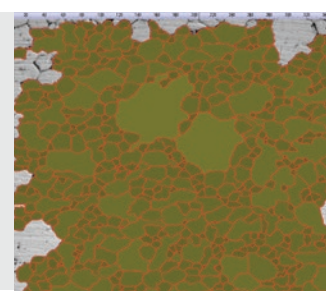

Solución de planimetría para el dimensionamiento de grano (microestructura con granos ferríticos)

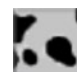

## Evaluación de la nodularidad del grafito

Esta solución evalúa automáticamente la nodularidad del grafito y su contenido en muestras de hierro fundido (tipo nodular y vermicular). La forma, la distribución y el tamaño de los nodos de grafito se clasifican conforme a los estándares EN ISO 945-1:2018, ASTM A247-17, JIS G 5502:2001, KS D 4302:2006, GB/T 9441-2009, ISO 16112:2017, JIS G 5505:2013, NF A04-197:2017, ASTM E2567-16a (solo para nodularidad). Esta solución también sirve para determinar la relación entre ferrita-perlita en áreas seccionadas transversalmente de hierro fundido.

#### Principales características

- · Mide la relación entre ferrita-perlita (en las muestras grabadas) y la distribución del grafito (muestras sin grabado)
- · Mide la distribución del grafito vermicular mediante diagramas estándares
- · Selección hecha a partir de los múltiples estándares normativos

#### Aplicaciones típicas

· Todas las muestras de fundición de hierro (piezas metálicas que requieren alta tensión, colabilidad, etc.)

## Funciones asociadas

· Modo de escala de grises

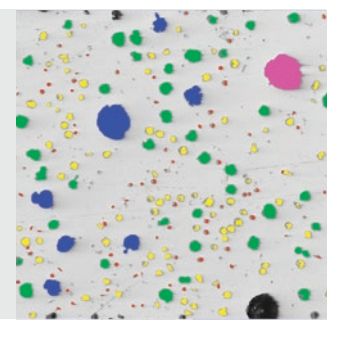

Solución para la fundición de hierro (fundición dúctil de hierro que muestra grafito nodular)

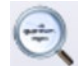

## Clasificación de inclusiones no metálicas contenidas en acero de alta pureza

El *software* OLYMPUS Stream™ ofrece dos métodos para detectar y clasificar inclusiones no metálicas en acero de alta pureza. Uno de ellos sirve para detectar el campo más grande o más dañado y el otro sirve para ejecutar evaluaciones estadísticas de todas las inclusiones presentes en el área de escaneo. Los resultados de campo de peor inclusión son otorgados en conformidad con ASTM E45-18 (método A), DIN 50602:1985 (método M), ISO 4967:2013 (método A), GB/T 10561-2005 (método A, equivalente a ISO 4967), JIS G 0555:2003 (método A, equivalente a ISO 4967), UNI 3244:1980 (método M), EN 10247:2017 (métodos P y M), SEP 1571:2017 (método M) y EN 10247:2007 (métodos P y M, seleccionados como una versión alternativa a EN10247:2017). Asimismo, es posible visualizar las inclusiones individuales y editarlas posteriormente.La evaluación estadística del contenido de inclusión en un escaneo completo se examina en conformidad con la normativa ASTM E45-18 (método D), ISO 4967:2013 (método B) y EN 10247:2017 (método K).

## Principales características

- · Se basa exclusivamente en el método de campo de peor inclusión
- · Se requiere solo una formación mínima para los usuarios
- · Selección entre varios estándares, entre los que destacan los más complejos (EN 10247)

#### Aplicaciones típicas

· Todos los aceros de alta pureza · Cojinetes cilíndricos, aceros especiales, aceros de dilatación controlada, etc.

#### Funciones asociadas · Diferentes filtros de imagen · HDR

Solución de inclusiones no metálicas (acero con inclusiones no metálicas)

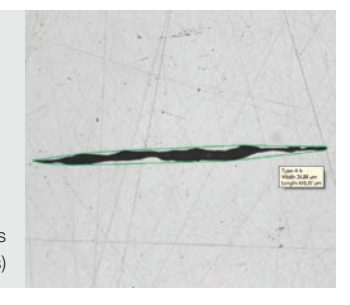

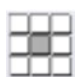

microscopio

imágenes fijas

## Comparación de las imágenes reales y de referencia

Es posible comparar fácilmente imágenes en vivo o fijas con imágenes de referencia en autoescala. Esta solución incluye imágenes de referencia en cada set disponible (conforme a las normas ASTM E 112-04, ISO 643:1983, ISO 643:2012, DIN 50602:1985, ISO 945-1:2008, SEP 1520:1998, SEP 1572:1971, EN 10247:2007 y ISO 4505:1978). La solución también admite varios modos, entre los que se incluyen la visualización superpuesta en vivo y la comparación paralela. También, es posible adquirir imágenes adicionales de forma independiente.

#### Principales características · No depende de la magnificación del

· Trabaja con imágenes en vivo e

· Selección hecha a partir de los múltiples estándares normativos Aplicaciones típicas · Metales y otros materiales · Metales procesados térmicamente Funciones asociadas · Herramientas de enfoque y captura de fácil manejo

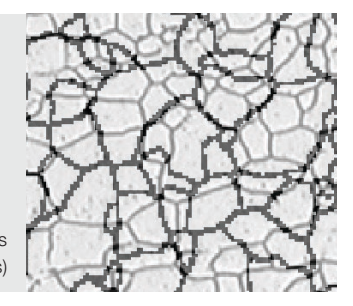

Solución para comparar diagramas (microestructura con granos ferríticos)

## Separación de los brazos de la dendrita

Esta solución mide de forma automática la separación secundaria promediada de las dendritas en las aleaciones de aluminio solidificado. La separación secundaria promediada de las dendritas está directamente conectada al tiempo de solidificación de la aleación, lo que se calcula automáticamente cuando se utiliza la constante específica del material. Los parámetros medidos son la longitud total, el número de brazos de las dendritas y el valor DAS promediado y medio.

#### Principales características

- · Mide manual o automáticamente la separación del brazo de las dendritas usando umbrales.
- · Trabaja con imágenes en vivo e
- imágenes fijas
- · Muestra el resultado en DAS en la imagen con puntos editables

#### Aplicaciones típicas

· Aluminio (fundición a presión y fundición por gravedad) · Aleaciones ligeras

## Funciones asociadas

· Herramientas de enfoque y captura de fácil manejo

Determinación interactiva de la separación de los brazos de las dendritas

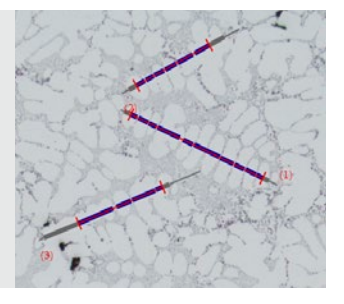

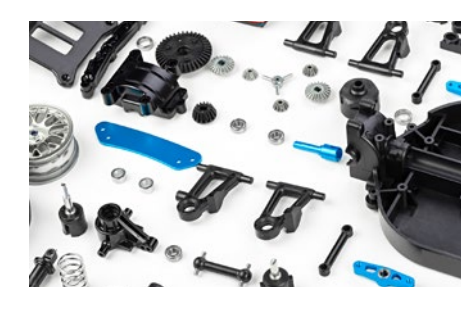

## Soluciones para la fabricación de maquinaria (Industria automotriz/piezas mecanizadas)

El corte, la perforación, el pulido y el fresado de piezas metálicas pueden producir varios tipos de defectos pequeños. Para garantizar la alta calidad de estas piezas, deben someterse a un escrutinio estricto durante el proceso de producción a fin de identificar cualquier arañazo, grieta, tamaño de poro o contaminación.

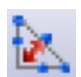

## Distorsión de la soldadura

El *software* OLYMPUS Stream ofrece una solución óptica para medir la distorsión geométrica inducida por calor durante el proceso de soldadura. Con esta solución, resulta sencillo realizar mediciones de asimetría, líneas múltiples perpendiculares y mediciones de cuellos A, para poder realizar mediciones detalladas y cuantificables de la distorsión de la soldadura. Estas mediciones también son importantes para evaluar la calidad de la soldadura.

Principales características

· Mide el espesor de una soldadura, el espesor del cuello/garganta de un cordón de soldadura y su asimetría · La geometría se muestra en la imagen en vivo

#### Aplicaciones típicas

- · Uniones de soldadura de filete (unión en T, soldadura a solapa, y uniones angulares) · Uniones de soldadura por arco
- Funciones asociadas · MIA y EFI

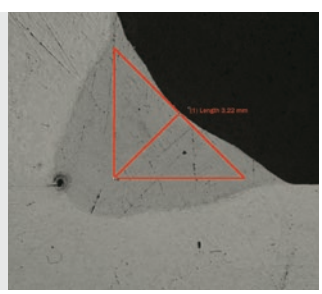

Solución para la medición de soldaduras (medición de cuello A en un cordón de soldadura)

## Medición de fase y áreas de interés

El *software* se utiliza para medir múltiples fases en una microestructura seleccionando la intensidad del color o el nivel de gris. Es posible determinar hasta 16 fases diferentes como, también, múltiples áreas de interés (en las que se incluye la función de varita mágica). Asimismo, es posible usar varios espacios con colores (RGB o HSV) y determinar criterios básicos de tamaño. De esa manera, los resultados son expresados como cálculos de área de fraccionamiento de fase. Para crear resultados reproducibles, las áreas de interés pueden ser determinadas con distintos tamaños para mediciones comparativas.

#### Principales características

- · Permite seleccionar diferentes fases mediante las múltiples técnicas de umbralización
- · Permite seleccionar múltiples áreas de interés ROI (también, mediante la función de Varita mágica)
- · Ofrece resultados calculados según el área de interés ROI y la fase

#### Aplicaciones típicas

- · Control de calidad de soldaduras · Fundición a presión
- · Microestructuras de acero

Aplicaciones típicas

de polvo y tintas)

· Reactividad de la tasa de disolución (por ejemplo, catalizador, tabletas) · Estabilidad en suspensión (por ejemplo, sedimentos, pinturas) · Eficiencia de la administración (por ejemplo, inhaladores de asma) · Textura y tacto (por ejemplo, ingredientes alimentarios) · Aspecto (por ejemplo, revestimientos

· Materiales compuestos

Funciones asociadas · MIA y EFI

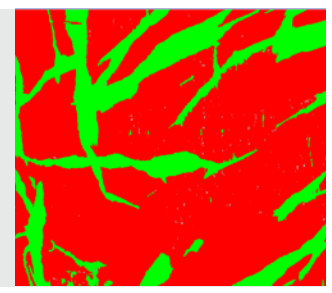

Solución para análisis de fase avanzado (análisis de fase en polímero de fase dual)

## Distribución de partículas

La medición de las características físicas de las partículas además de ser una tarea frecuente en la mayoría de industrias también es un parámetro esencial para la fabricación de productos. La distribución de partículas de la solución de materiales clasifica los parámetros de las partículas basándose en su morfología, incluyendo características como el tamaño, el diámetro, el área, el color y la elongación, además de crear una representación gráfica de la distribución. Se pueden definir recipientes de clases con códigos de color para ayudar a comprender mejor los resultados.

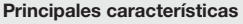

- · Cuenta la cantidad de partículas en una o varias imágenes (solución motorizada)
- · Clasifica en función de una dimensión seleccionada entre un gran número de opciones
- · Usa los códigos y valida los resultados según los estándares normativos del usuario

## Funciones asociadas

Distribución de partículas

(partículas extraídas en el filtro de membrana)

· MIA y EFI

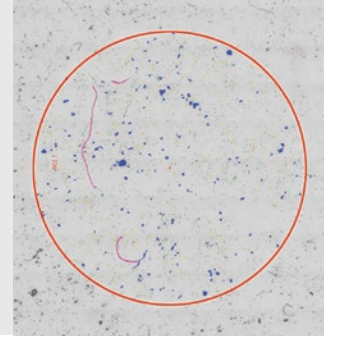

Otras soluciones recomendadas: Recuento y medición, hierro fundido, inclusiones no metálicas, intersección de grano, planimetría de grano

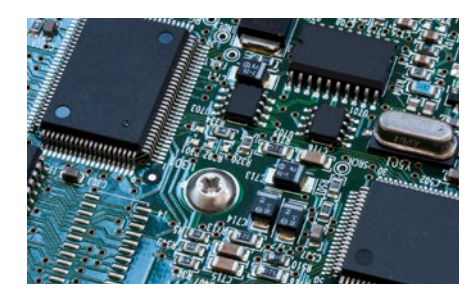

## Soluciones para aparatos eléctricos (industria de dispositivos/semiconductores electrónicos)

Del mismo modo que los dispositivos electrónicos (PC, cámaras, teléfonos inteligentes, etc.) disminuyen de tamaño, los componentes, tales como los bastidores de conductores y los conectores, también se comercializan en formatos más pequeños. Por jemplo, la distancia media entre los pines del conector eléctrico es de tan solo 0,2 mm. En las placas de circuito impreso, se recubren las placas muy finas y se verifica la homogeneidad de este revestimiento como elemento clave de la calidad del producto.

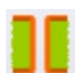

## Medición con poder de penetración

Seleccione esta solución para medir la distribución del espesor del chapado de cobre en aquieros pasantes o micro pistas/vías y para realizar todos los pasos necesarios para completar la medición de una tarjeta de circuito impreso (PCB). Esto incluye la profundidad de los hoyos o la diferencia de altura entre el chapado de cobre dentro de una vía alrededor de su perímetro.

#### Principales características

- · Permite medir manualmente los puntos seleccionados en una imagen en vivo en una muestra con corte transversal
- · Ofrece una amplia guía de usuario a través de todos los puntos según la geometría de la muestra

· Corrige automáticamente los resultados en el caso de muestras con un corte central irregular

#### Aplicaciones típicas

· Tarjetas de circuito impreso de HDI

Funciones asociadas · Herramientas de enfoque y captura de fácil manejo

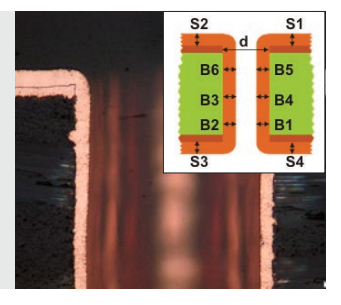

Medición con poder de penetración (corte transversal de un agujero pasante de una tarjeta de circuito impreso [PCB])

## Medición automática de dimensiones críticas

Esta solución puede utilizarse para crear mediciones basadas en la detección de bordes en la imagen en vivo con reconocimiento de patrón. Utilice el *software* para crear escaneos que midan la distancia (de punto a línea, de círculo a círculo), el diámetro del círculo, la redondez del círculo, y el cuadro de delineado (ancho, largo y dimensión de área). La herramienta integrada de validación provee un indicador de aceptación/rechazo para cada medida.

#### Principales características

- · Ofrece a los usuarios
- experimentados la posibilidad de determinar una rutina de medición · Ejecuta el programa de medición con
- un controlador, sin alterar o modificar los parámetros de medición o la tolerancia
- · Ofrece indicadores de «Aceptación» o «Rechazado»

#### Aplicaciones típicas · Productos semiconductores

#### Funciones asociadas · Herramientas de enfoque de fácil

manejo

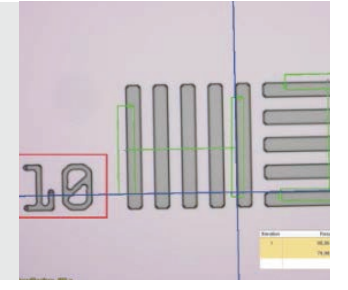

Solución para mediciones automáticas (estructura de disco)

## Medición tridimensional y perfiles de línea

Esta solución crea mapas de altura a partir de pilas de imágenes adquiridas de forma automática o manual en posiciones Z diferentes. La imagen generada puede ser visualizada en tres dimensiones utilizando la vista superficial. Pueden realizarse fácilmente mediciones, tales como perfiles 3D y las diferencias de altura entre dos o varios puntos. Los resultados pueden exportarse posteriormente en libros y hojas de cálculo de Microsoft® Excel®.

#### Principales características

- · Permite obtener imágenes 3D con el método de variación focal, sin importar el tamaño
- · Permite extraer un perfil 3D mediante la selección de una línea y la medición de distancias ortogonales en el perfil con una interacción en la imagen
- · Permite extraer perfiles 3D para que sean compatibles con el cálculo de rugosidad generado por un *software* de terceras partes

#### Aplicaciones típicas

- · Perfil 3D para la evaluación de la
- planitud de una superficie
- · Análisis de defectos

Funciones asociadas · Herramientas de enfoque de fácil manejo

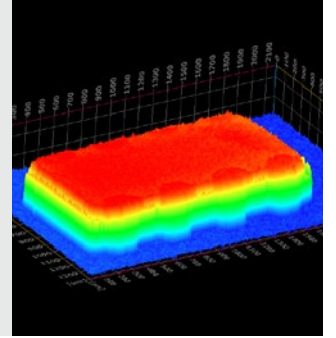

Solución 3D (chip CI en una PCI)

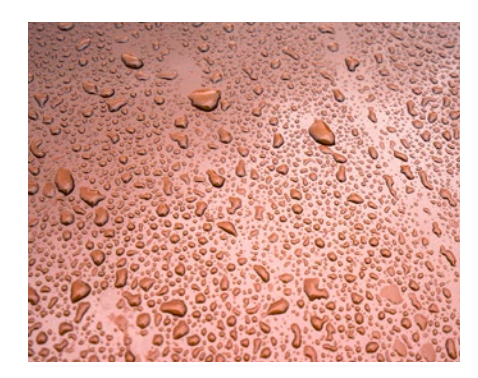

## Soluciones para revestimientos superficiales y depósitos de recubrimientos (industria de revestimientos)

Los revestimientos superficiales o recubrimientos son el resultado de mezclas de materiales filmógenos que presentan pigmentos, disolventes u otros aditivos que al ser aplicados a una superficie, y tratados conforme al proceso de secado y endurecimiento, producen una fina película funcional y, a menudo, decorativa. Los revestimientos superficiales incluyen las pinturas, los aceites y barnices de secado, recubrimientos sintéticos transparentes y otros productos que protegen la superficie de un objeto contra la acción ambiental. Estos productos también pueden mejorar el aspecto estético de un objeto mediante el realce de sus características superficiales o disimulando sus imperfecciones.

## Evaluación del espesor de revestimientos delgados (método Calotest)

Esta solución permite medir el espesor de revestimientos a partir de las imágenes de vista superior con el método Calotest. Los resultados pueden clasificarse conforme a la norma ISO 26423:2016. Con el método Calotest, se crea un pulido esférico que genera un diminuto cráter en el revestimiento. El *software* utiliza esta esfera generada y la geometría de la muestra para calcular el espesor del revestimiento.

#### Principales características

- · Guía al usuario a través de una selección de formas y morfologías de impresión
- · Las mediciones son fáciles de ejecutar · Cumple con los estándares internacionales
- Aplicaciones típicas
- · Revestimientos por CVD, PVD y pulverización de plasma · Capas de oxidación anódica · Superficies tratadas con pulverización de iones o recubrimiento iónico · Depósitos químicos y galvánicos · Polímeros, pinturas y barnices

## Funciones asociadas · Diferentes filtros de imagen

Solución para espesor de revestimiento (recubrimiento fino e impreso sobre el sustrato metálico que ha sido obtenido mediante el método Calotest)

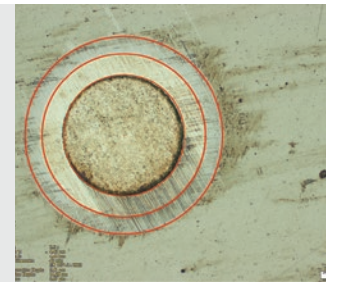

## Medición del espesor de capas

Con esta solución es posible medir el espesor de capas ya sea de manera perpendicular a las fibras neutrales (por la distancia más corta), o mediante un método paralelo. Ahora, los usuarios ya pueden medir capas con límites regulares o irregulares. El *software* calcula los valores mínimo, máximo y medio, como también, los datos estadísticos para cada capa durante la medición del espesor de capas. Los límites de capa pueden especificarse mediante la detección automática, la función de varita mágica o el modo manual. También, es posible agregar o borrar posteriormente mediciones individuales.

#### Principales características

- · Permite seleccionar diferentes fases mediante el modo automático (Varita mágica) y manual
- · La medición automática de las capas emplea la fibra neutral como capa de referencia
- · Selección flexible de múltiples puntos o interdistancias

#### Aplicaciones típicas

- · Revestimientos por CVD, PVD y
- pulverización de plasma
- · Capas de oxidación anódica · Depósitos químicos y galvánicos
- · Polímeros, pinturas y barnices
	-

#### Funciones asociadas · EFI y MIA

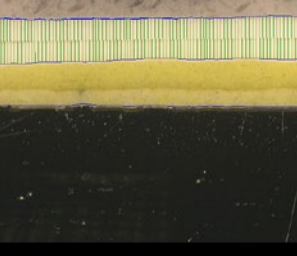

Solución para el espesor de capas (corte transversal de pintura y barniz en acero)

## Medición de la fracción de poros y de densidad

La solución para porosidad en el *software* OLYMPUS Stream mide la fracción del área y el número de poros en las superficies y revestimientos transversales. El *software* emplea el método de umbral para diferenciar los poros del sustrato a partir de imágenes a colores o con tonalidades grises. Es posible calcular los parámetros siguientes: porosidad, tamaño del poro, número de poros, distancia entre poros adyacentes y la densidad de poros para cada área de interés seleccionada, así como para la imagen completa.

#### Principales características

- · Ofrece diversas técnicas de umbralización
- · Permite fijar el límite de tamaño por cada poro
- · Ofrece áreas de interés (ROI) para la medición
- · Se resalta el poro más grande

#### Aplicaciones típicas

- · Carencias en materiales químicos
- · Nivel de porosidad de la espuma · Control de burbujas de aire en las
- soldaduras

## · Fabricación de aditivos

Funciones asociadas · MIA y EFI

Solución para la porosidad (corte transversal de un revestimiento de carburo en un procesamiento de deposición termal)

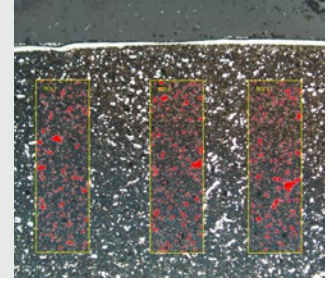

Otras soluciones recomendadas: Recuento y medición, distribución de partículas, análisis de fase extendida

## Soluciones para materiales empleados en diversas aplicaciones

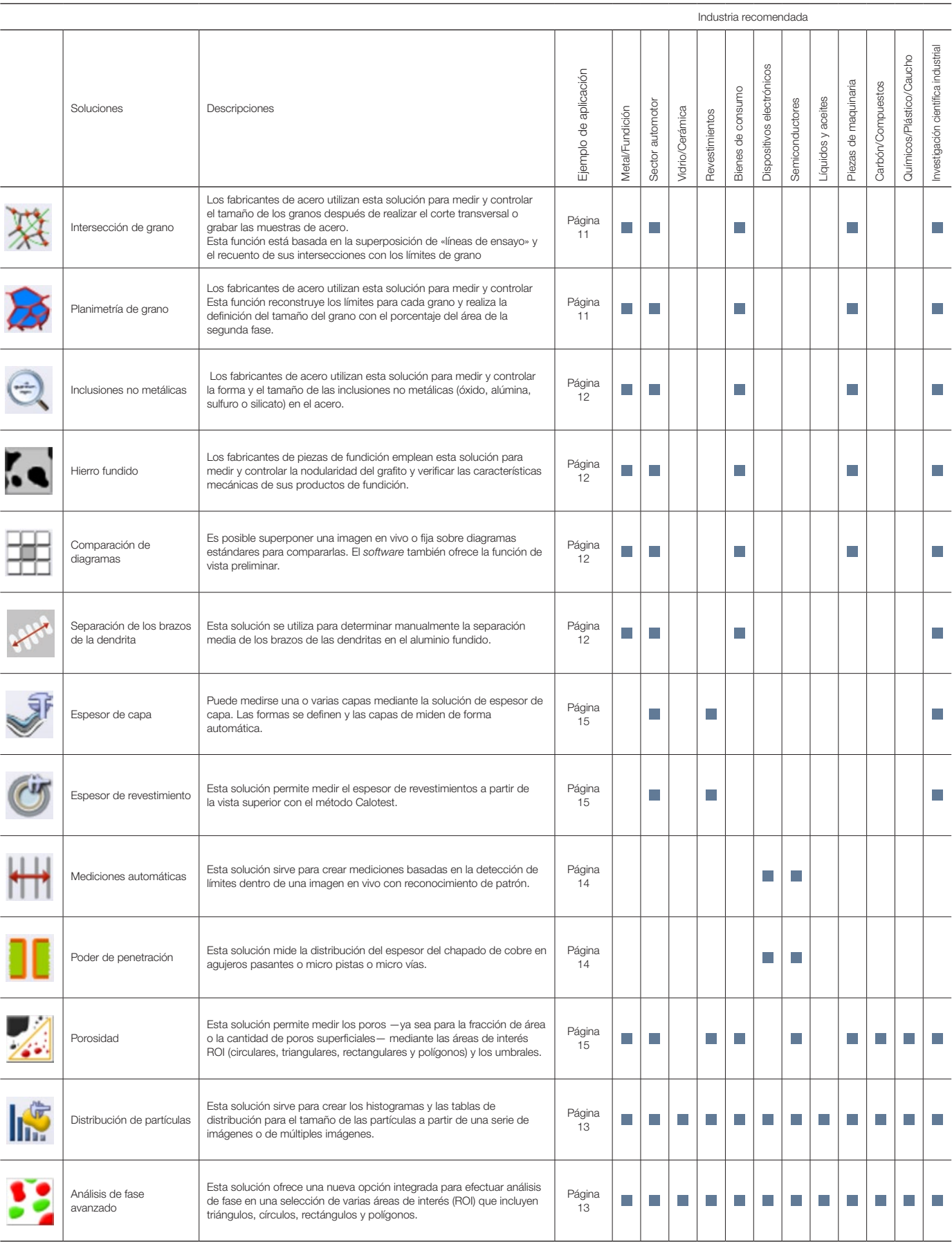

Puede obtener más información en la sección de soluciones de aplicación del sitio web de Olympus (www.olympus-ims.com/application-solutions).

# Especificaciones de la Versión 2.4.2 del *software* OLYMPUS Stream

## Especificaciones principales de licencia

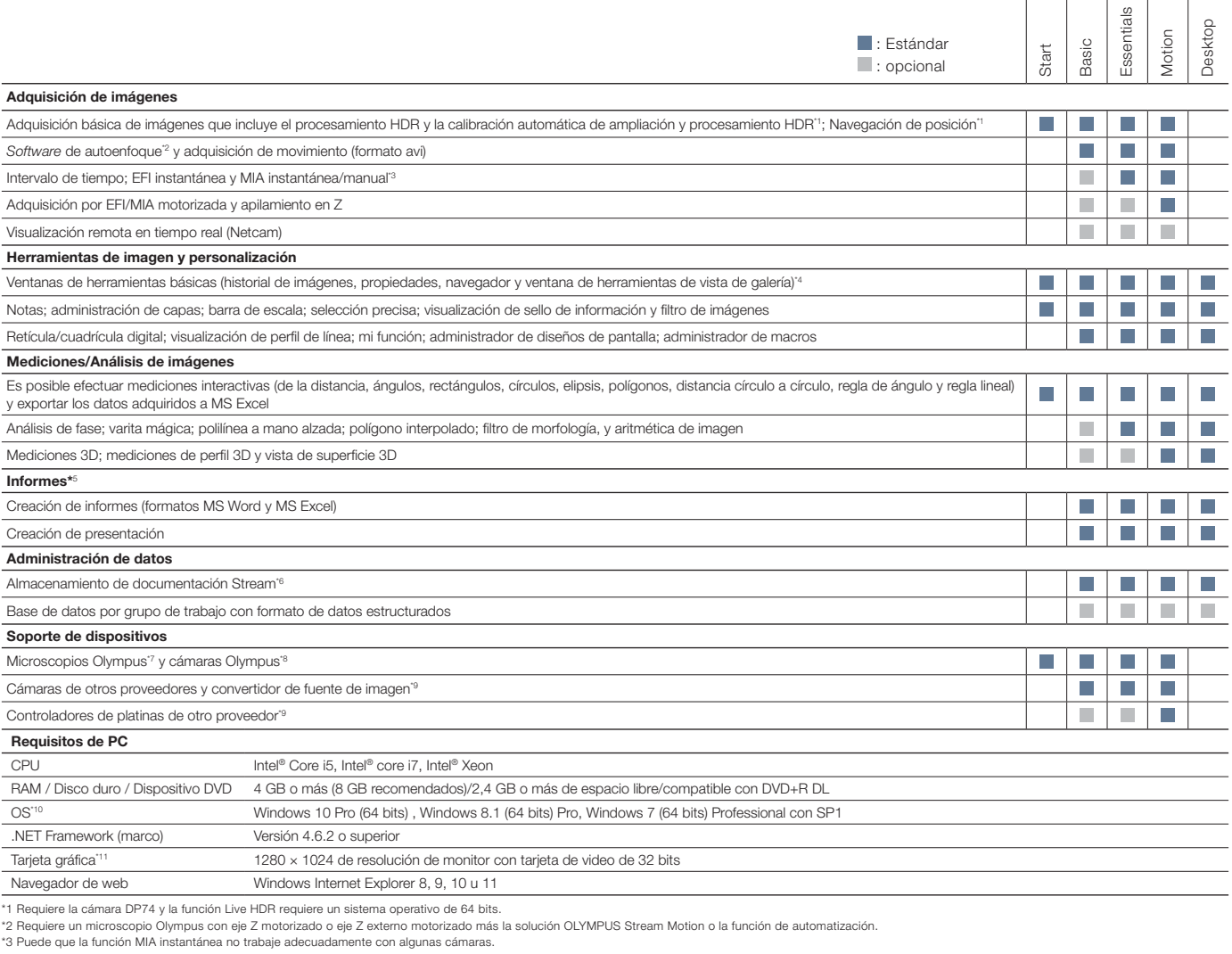

\*3 Puede que la función MIA instantánea no trabaje adecuadamente con algunas cámaras.<br>\*4 Capacidad de escritura y lectura de los principales formatos de archivo abieros de propiedad de Olympus (formatos de archivo DSX, LEX

\*6 Empleando el programa Microsoft SQL Server Express. \*7 Compatible con MX61A, MX61, MX61L, MX61A, MX63L, MX63, GX53, BX3M-CB, BX3M-CBFM, BX-UCB, BX-REMCB, IX-UCB, SZX-MDCU, SZX2-MDCU, U-CBS, STM7.

\*8 Compatible con DP21, DP22, DP26, DP27, DP73, DP74, LC20, LC30, SC30, SC50, SC100, SC180, UC30, UC50, UC90, XC10, XC30, XC50, XM10. \*9 Póngase en contacto con Olympus para informarse acerca de los dispositivos compatibles.

\*10 DP74 admite Windows 10/8.1 y Windows 7. DP73 admite Windows 8.1/7 (64 bits). SC180/UC90 admite Windows 10/8.1/7.<br>\*11 Configuraciones requeridas para la función Live HDR en el DP74. Tarjeta gráfica aplicable a CUDA 9.1

## Especificaciones de solución especial

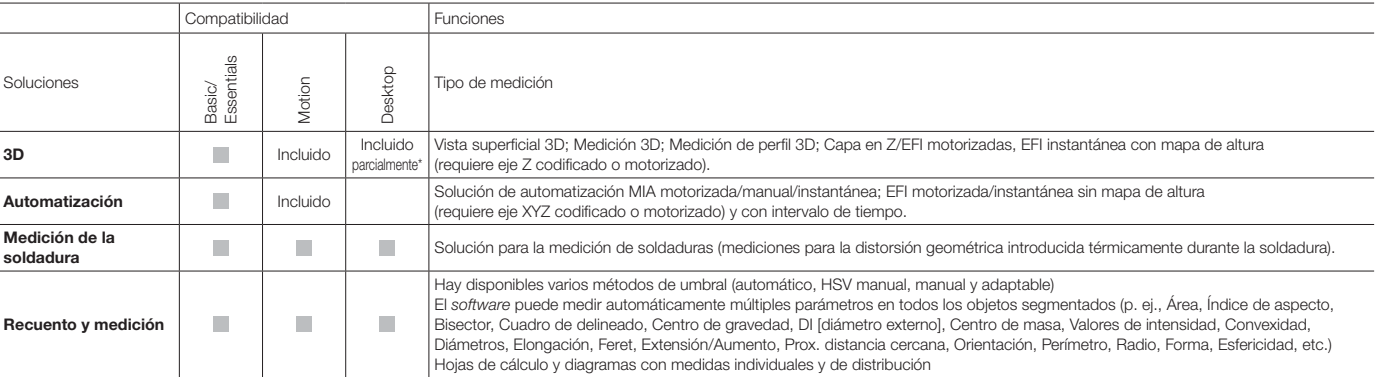

\*No es posible utilizar las funciones relacionadas con la adquisición de imágenes.

## Especificaciones de la solución para materiales

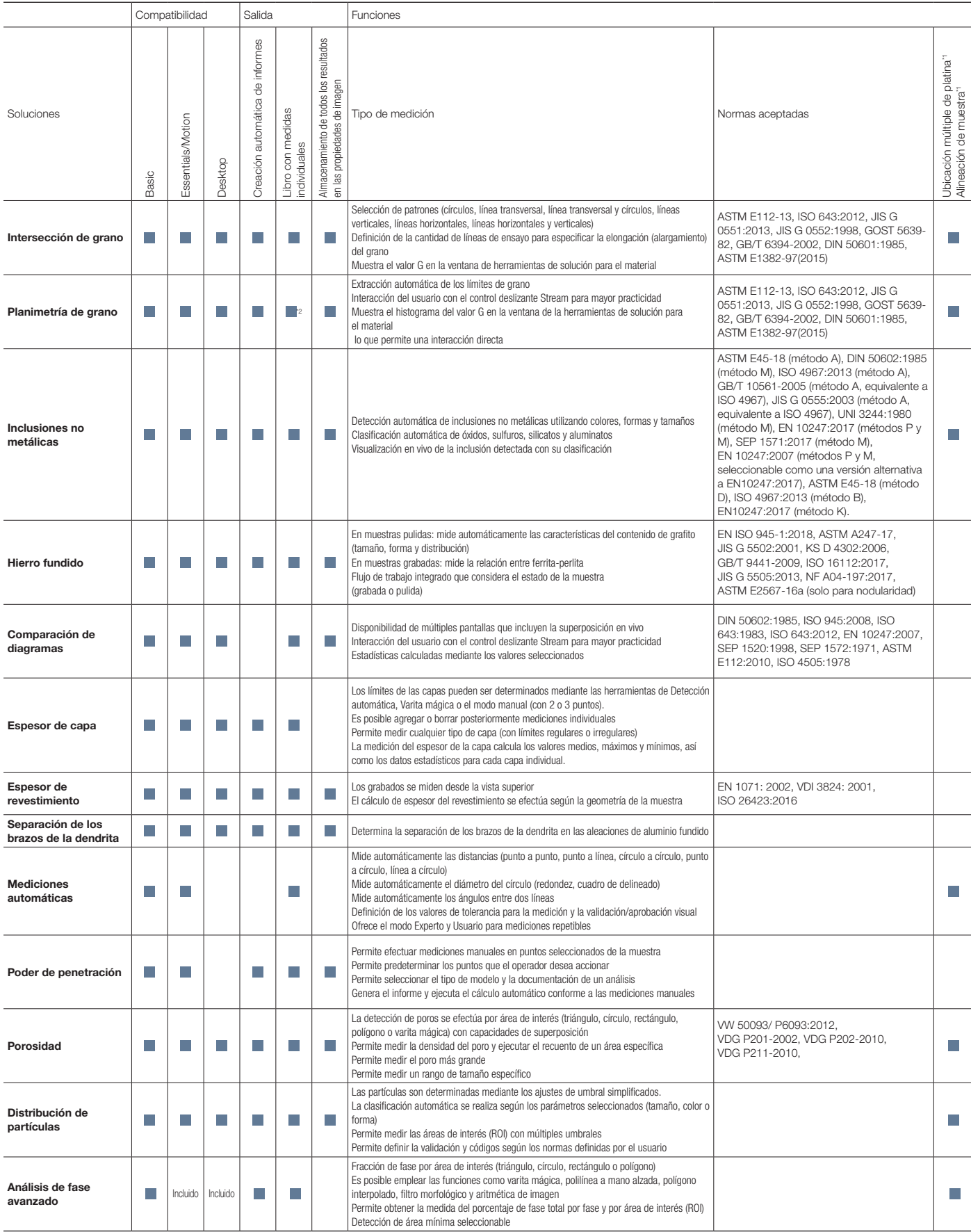

\*1 Posible con OLYMPUS Stream Motion y otros paquetes de *software* Stream que integran la solución de automatización

\*2 Se puede producir un diagrama de Stream con la distribución.

OLYMPUS Stream es una marca comercial registrada de Olympus Corporation.

Microsoft, Excel, PowerPoint e Internet Explorer son marcas comerciales o marcas registradas de Microsoft Corporation en los Estados Unidos y/o en otros países.

Intel y Core son marcas registradas de Intel Corporation o sus filiales en los Estados Unidos y/o otros países.

# Soluciones personalizadas para la fabricación y la investigación industrial

Olympus ofrece una extensa línea de productos para las ciencias de materiales y la microscopia industrial. El *software* OLYMPUS Stream también se encuentra disponible como *software* posprocesamiento (Stream Desktop) para la gama completa de los microscopios digitales DSX1000 y los microscopios láser de medición 3D de la serie LEXT. Puede obtener más información acerca del microscopio láser de medición 3D de la serie LEXT y los microscopios digitales DSX1000 en www.olympus-ims.com.

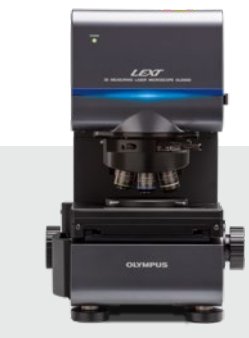

OLS5000

## Microscopio láser de medición 3D de la serie LEXT

La potencia y la velocidad son las características distintivas del microscopio LEXT OLS5000. Gracias al procesamiento de imágenes de alta resolución y la adquisición rápida, el microscopio proporciona observaciones 3D precisas sin contacto y mediciones de topografía superficial con una eficiencia sobresaliente.

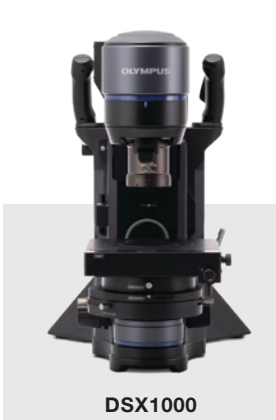

## Microscopios digitales DSX1000

La tecnología digital avanzada de la serie DSX1000 combina una calidad de imagen superior con simplicidad de manejo, por lo que resulta una herramienta idónea para usuarios con cualquier nivel de experiencia. La interfaz inteligente del microscopio DSX1000 es tan fácil de manejar como un teléfono inteligente o una tableta.

Pruebe el *software* OLYMPUS Stream durante 30 días de forma gratuita. Visite el sitio web de Olympus para obtener más información: Www.olympus-ims.com/stream

**• OLYMPUS CORPORATION is ISO14001 certified.**

- **OLYMPUS CORPORATION is ISO9001 certified.**
- 
- 
- 
- This product is designed for use in industrial environments for the EMC performance. Using it in a residential<br>• moviromment may affect other equipment in the environment.<br>• All company and product names are registered t

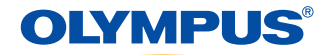

www.olympus-ims.com

**OLYMPUS CORPORATION** su, Tokyo 163-0914, Japa